## ONLINE VRIJHEID EN AUTONOMIE

EEN SPOEDCURSUS ONLINE VRIJHEID

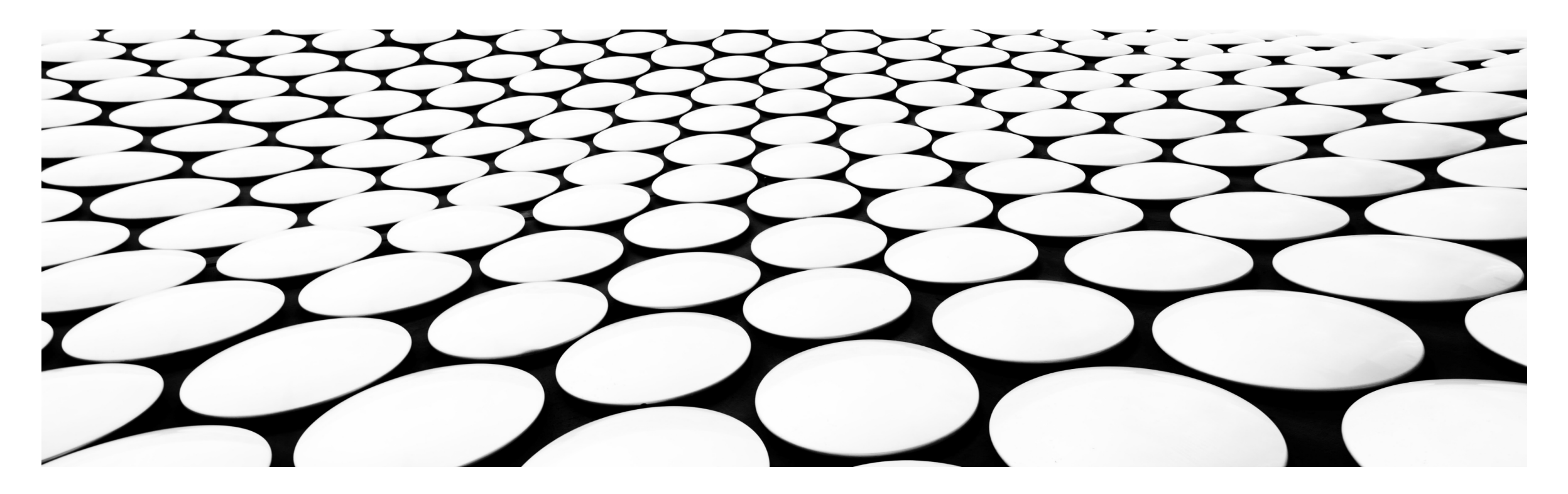

## DE ONLINE GEVAREN

- **Tracking en spionage**
- **Censuur en blokkades**
- **Profiling**
- Gerichte advertising
- **Criminalisering**
- **Dynamic pricing (van producten en diensten)**
- **Mind-control en massa-beinvloeding**

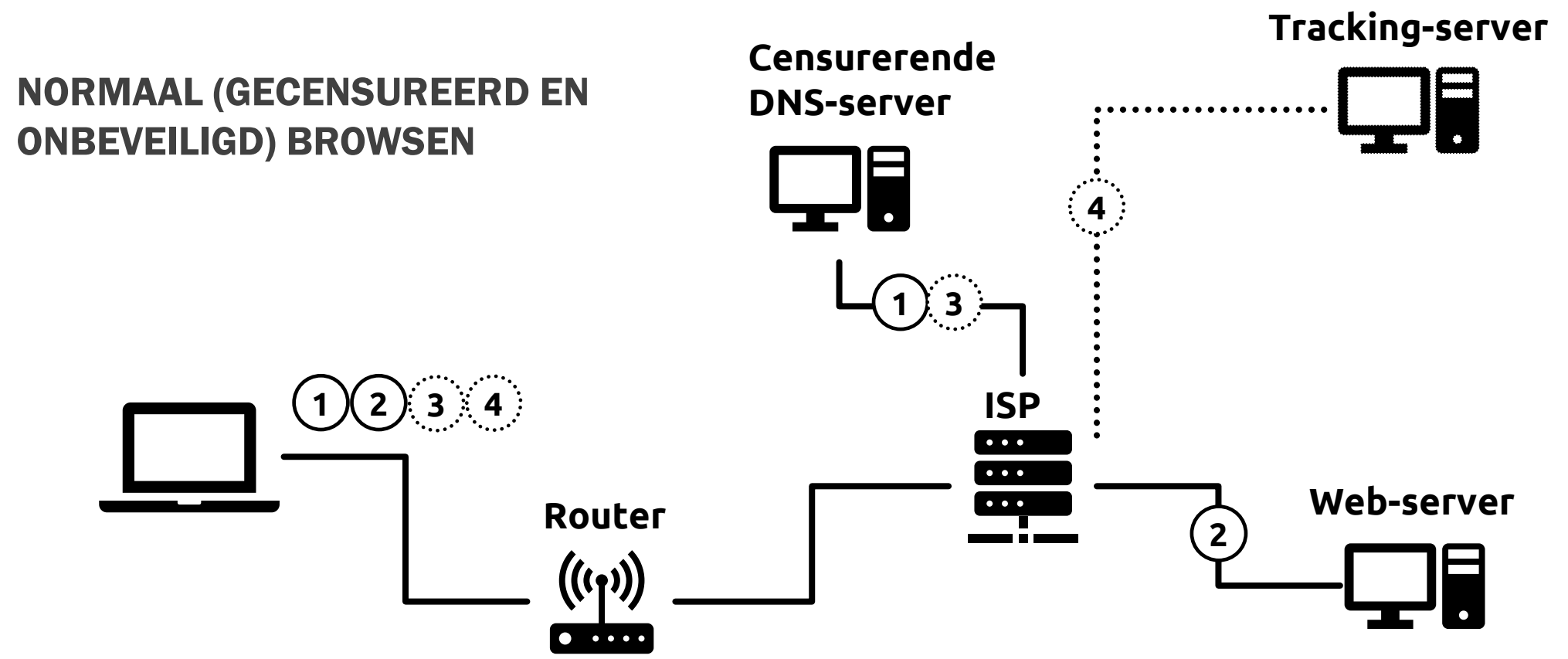

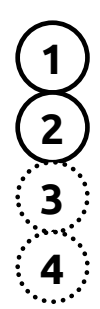

Opvragen server-adres (sommige sites geblokkeerd)

Opvragen pagina code (99% websites bevat stiekeme tracking routines)

Stiekem opvragen tracking-server-adres door stiekeme tracking

Stiekem tracking data sturen

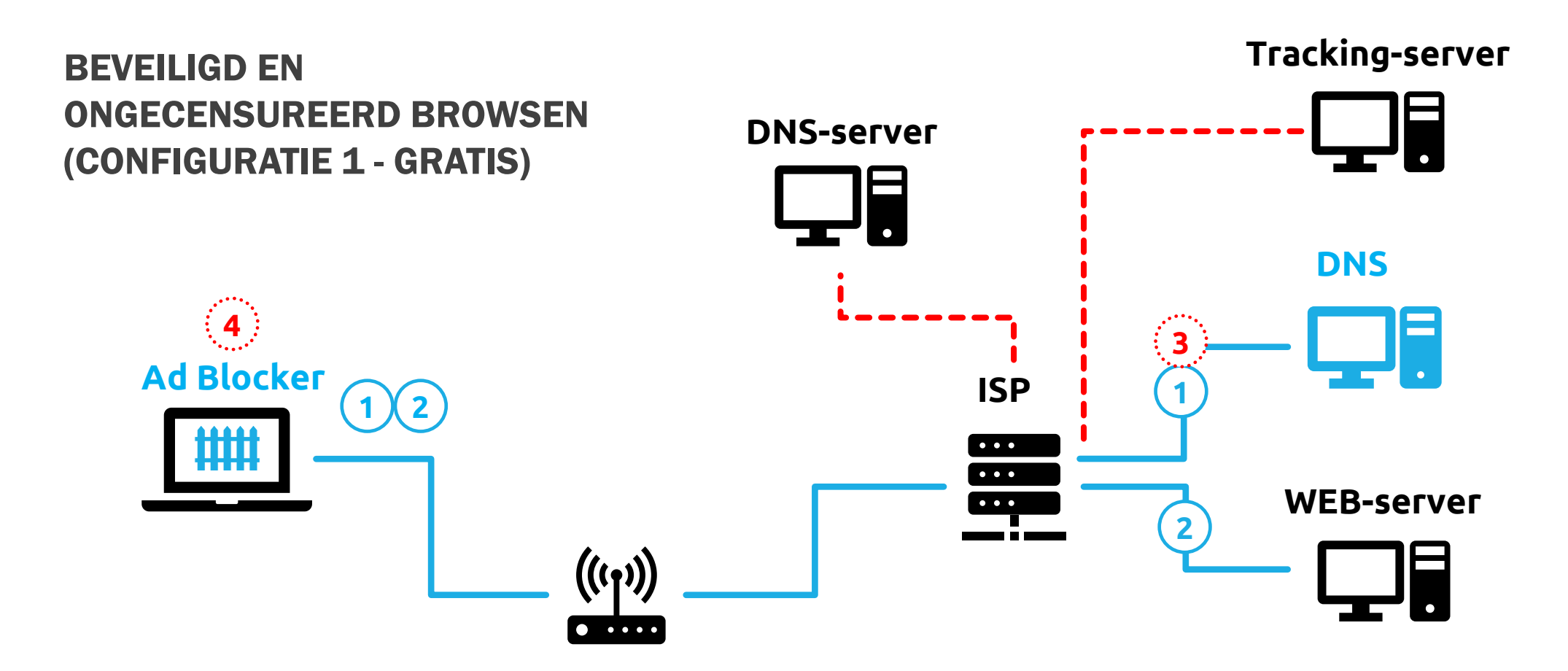

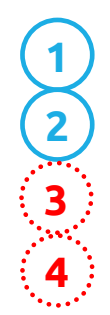

Beveiligd opvragen server-adres (DNS-over-TLS indien mogelijk)

Opvragen pagina code

**3** Blokkering opvragen tracking-server adres

**4** Blokkering tracking-routines in pagina-code

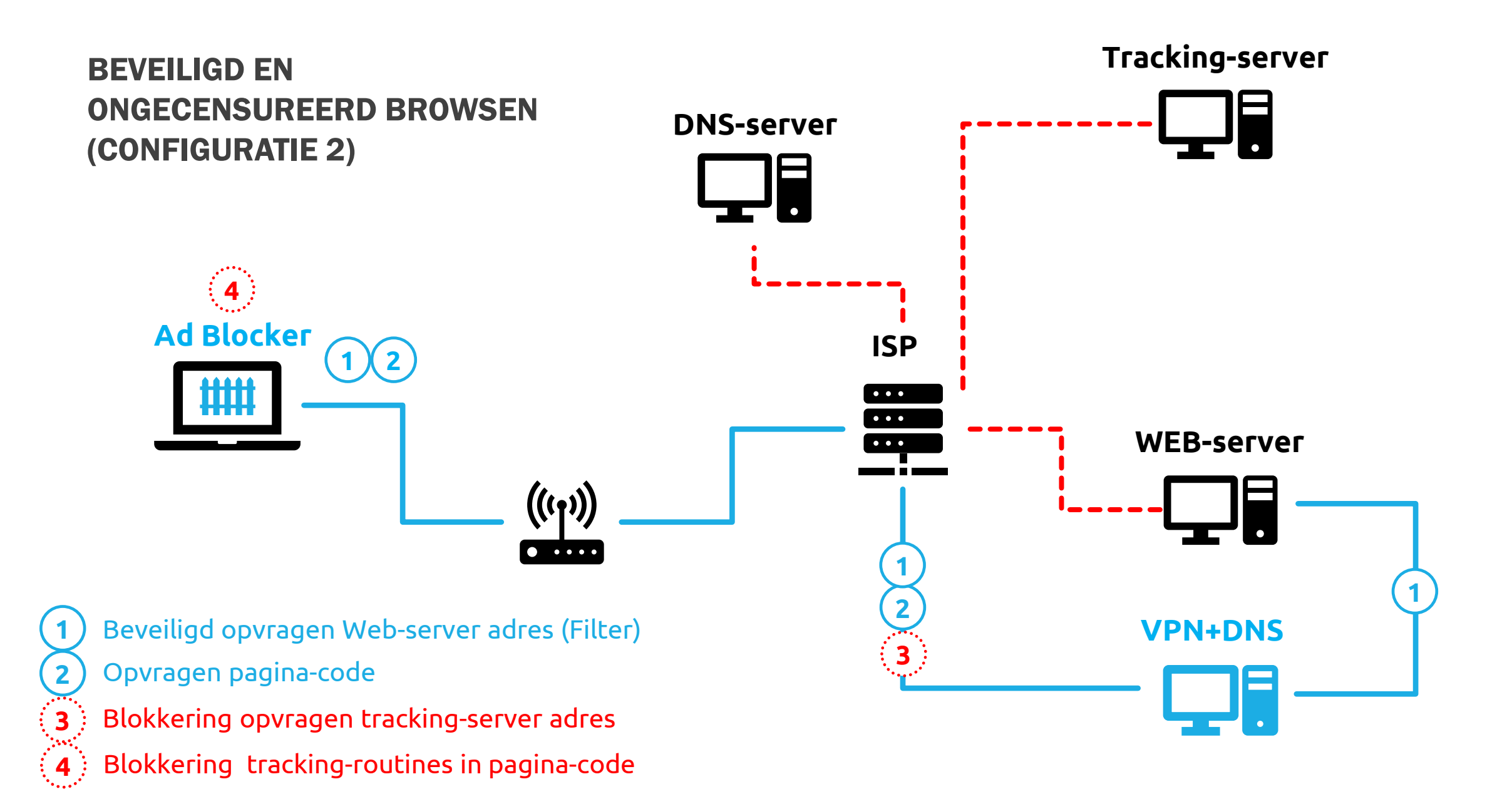

## STARTERSKIT

- Ad Blocking browser: brave.com
- Ad Blocker en veilige DNS: adguard.com (DNS instellen op DNS-over-QUIC)

## GEVORDERDEN-CHECKLIST

- Ad Blocking in browser (bv Brave) of Ad Blocking plugin in browser (bv Ghostery)
- Ad Blocking op verbinding (bv AdGuard) of in besturingssysteem (hosts-file, guru-level)
- Ad Blocking DNS in browser instellen (bv. Adguard of OpenVPS)
- Ad Blocking DNS in besturingssysteem instellen (bv. Adguard of OpenVPS)
- Ad Blocking DNS in router instellen (bv. Adguard of OpenVPS)
- Verbergen van DNS request door DNS-over-TLS (DNSCrypt is niet veilig)(Kan met AgGuard) Of
- VPN met een Ad Blocking DNS (NordVPN, ProtonVPN, AdGuard) op al je apparaten